## 关闭 SSL

目录 [Hide]

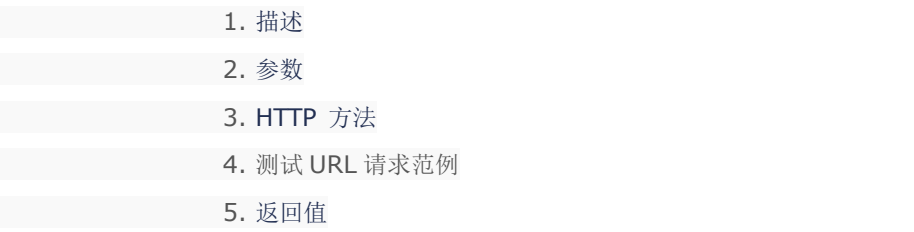

描述 [Top](http://manage.india.resellerclub.com/kb/answer/1703)

为当前 Linux 多站点主机关闭 SSL。了解更多,[请点击这里](http://manage.india.resellerclub.com/kb/answer/1671)

备注

API 命令不会返回关闭 SSL 后的返款请求

参数 [Top](http://manage.india.resellerclub.com/kb/answer/1640)

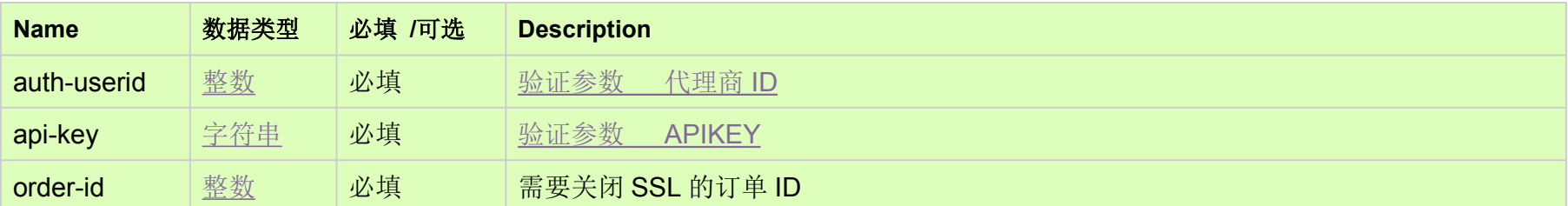

HTTP 方法 [Top](http://manage.india.resellerclub.com/kb/answer/1640)

POST

**US Server**https://test.httpapi.com/api/multidomainhosting/linux/us/disable-ssl.json?auth-userid=0&api-key=key&order-id=0**UK Server**https://test.httpapi.com/api/multidomainhosting/linux/uk/disable-ssl.json?auth-userid=0&api-key=key&order-id=0**India Server**https://test.httpapi.com/api/multidomainhosting/linux/in/disable-ssl.json?auth-userid=0&api-key=key&order-id=0

返回值 [Top](http://manage.india.resellerclub.com/kb/answer/1640)

返回值包含关闭 SSL 操作的执行信息